# **Ruby master - Bug #9607**

# **Change the full GC timing**

03/07/2014 08:56 AM - ko1 (Koichi Sasada)

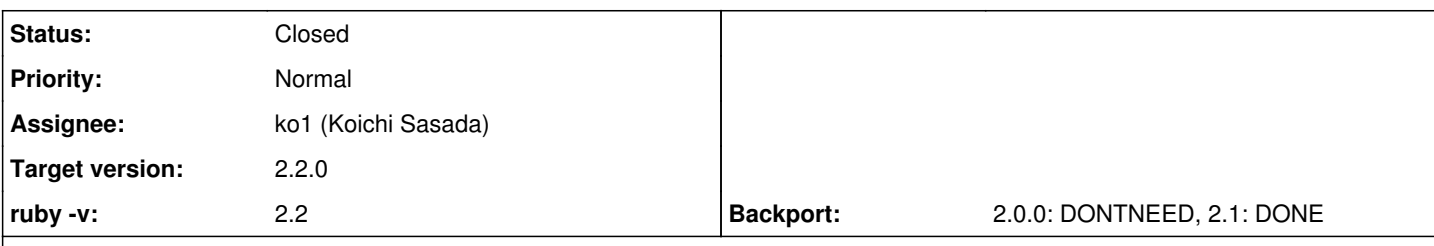

**Description**

# **Abstract**

Generational GC (called RGenGC) was introduced from Ruby 2.1.0. RGenGC reduces marking time dramatically (about x10 faster). However, RGenGC introduce huge memory consumption. This problem has impact especially for small memory machines.

Ruby 2.1.1 introduced new environment variable RUBY\_GC\_HEAP\_OLDOBJECT\_LIMIT\_FACTOR to control full GC timing. However, this solution is not solve problem completely.

To solve this issue, we modify **Full GC timing strategy**:

(1) Always invoke full GC before extending the heap.

(2) Increase the heap if not enough old-objects space.

This modification introduces a bit slow down, but reduce memory consumption.

# **Background and problem**

# **RGenGC algorithm**

Ruby 2.0 and earlier versions uses simple mark and sweep. Long marking time had been an big issue. To solve this issue, Ruby 2.1.0 introduced new generational GC called RGenGC (restricted generational GC).

RGenGC algorithm enables to introduce partial marking (called minor GC'), which marks only newer created objects, and skips marking fof old objects (\*1). Sometime, this marks all objects (calledmajor GC' or `full GC'). Many minor GC and small number of major GC makes GC faster.

(\*1) RGenGC doesn't skip sweeping for old-objects. This is another issue.

# **Full GC timing**

There is a question: "When should we invoke invoke full GC?".

Usually, generational GC uses the strategy that "when a space for old objects is full, then invoke full GC".

Ruby 2.1.0 defines the size of old space for old objects with old\_object\_limit' and old\_object\_limit is doubled by the old objects number (old\_object\_count') at the last full GC.

Before the GC, we determine minor or major by comparing old\_object\_limit' and current old objects number (old\_object\_count') if we compare current old object number and old\_object\_limit, and do full GC if old\_object\_count > old\_object\_limit.

Here is a pseudo code of RGenGC:

```
def gc
    if old_object_count > old_object_limit
        major_gc = false
        minor_mark()
   else
       major_gc = true
        major_mark()
    end
   sweep() # Actually it is lazy sweep.
   # double `old_object_count' here when it is major GC
   old_object_limit = old_object_count * 2 if major_gc
end
```
This strategy works fine for memory rich machines, because only a few full GCs are invoked.

However, this strategy causes more and more memory consumption.

```
Fig.1 is a result of (modified) discourse benchmark (Thanks Sam
Saffron!!). X-axis is GC count and Y-axis represents a number of slots
(objects). total_slots' is avaialbe slots to use,old_object' is
old_object_count.
```
ruby2\_2.JPG As you can see, old\_object\_limit is too high and total\_slots are expanded (x1.8, specified by GC\_HEAP\_GROWTH\_FACTOR) before full GC.

# **Full GC timing tuning from Ruby 2.1.1**

```
To solve this issue, Ruby 2.1.1 introduced an environment variable
"RUBY_GC_HEAP_OLDOBJECT_LIMIT_FACTOR" (use `old_object_limit_factor' for
short).
```
This variable control how to extend `old\_object\_limit'.

In pseudo code, we changed from

```
# double `old_object_count' here when it is major GC
old_object_limit = old_object_count * 2 if major_gc
```
to

```
# double `old_object_count' here when it is major GC
old_object_limit = old_object_count * old_object_limit_factor if major_gc
```
The default value of this environment variable is 2. So it is same behavior on default.

With RUBY\_GC\_HEAP\_OLDOBJECT\_LIMIT\_FACTOR=1.3, the benchmark result is Fig.2.

ruby\_2\_2\_factor\_1\_3.JPG We can observe that the total slots doesn't grow than the default behavior.

Try this environment variable if you have trouble with memory usage.

Note that if you want to disable generational garbage collection, you can specify 0.9 (any number lesser than 1.0) for RUBY\_GC\_HEAP\_OLDOBJECT\_LIMIT\_FACTOR. With this technique, on every GC "old\_object\_count > old\_object\_limit" is true and do major GC.

BTW, this variable should be noted on NEWS file. I missed to add it.

# **More intelligent approach**

"RUBY\_GC\_HEAP\_OLDOBJECT\_LIMIT\_FACTOR" with small number can solve this issue, but we need to specify correct value for each application. It is tough work for us.

# **Proposal**

With these graphes, we find two insights.

(1) We need to invoke full GC becore expanding heaps. If we invoke full GC, it is possible to stop expanding heaps. (2) Increasing speed of old objects is completely slow.

To invoke full GC before expanding, we set a upper bount for old\_object\_limit as "total\_slots \* 0.7". This value is same as the threshold to determin expanding heaps or not.

After full GC, it is possible that "old\_object\_count > old\_object\_limit" is true, but only a few differences. This situation causes many of full GC. To avoid such situation, we add a few slots if "old\_object\_limit \* 0.7 < old\_object\_count). In this case, "old\_object\_limit \* 0.7" is a minimum space for old objects.

```
In pseudo code:
```

```
def gc
   if old_object_count > old_object_limit
        major_gc = false
        minor_mark()
    else
        major_gc = true
        major_mark()
    end
 sweep() # Actually it is lazy sweep.
   if major_gc
        if total_slots * 0.7 < using_slots
            # not enough space
      extend_heap(total_slots * (1.8 - 1)) # 1.8 is growth_factor
        elsif old_object_limit * 0.7 < old_object_count
             # not enough old object count
      extend_heap(old_object_count - object_limit * 0.7)
        end
    else
        do_major_gc_at_next_gc = true
    end
    if major_gc
        a = old_object_count * old_object_limit_factor
    b = total_slots * 0.7    old_object_limit = [a, b].min
    end
end
```
With this proposal, we can reduce total slots consumption (Fig3, Fig4).

proposed.JPG proposed\_factor\_1\_3.JPG However, more and more GC invoking time. It is trade-off because reducing total slots introduces more frequent GC. We can solve this issue by making condition parameter 0.7 as tunable.

# **Future work**

```
(1) Promotion strategy
```
Current growing speed of old object number is too high. So we need to consider about promotion strategy. Current strategy is "promote young objects when young objects survive one garbage collection". We already implemented "RGENGC\_THREEGEN" mode, which enable to filter unexpected promotion.

NOTE: THREEGEN = 3gen is strange name because generation is only two. We will change this mode name to AGE2PROMOTION and so on.

(2) Partial sweep

We successed to use partial marking on minor GC. However, everytime sweep all available slots. Sweeping time is not so big, but there is a space to optimize it.

(3) Incremental major GC

With this proposal, we increase major GC count. To avoid long major GC pausing time, we need to implement incremental marking on full GC.

# **Associated revisions**

# **Revision 5b2a7458 - 06/09/2014 11:43 AM - ko1 (Koichi Sasada)**

gc.c: change full GC timing to keep lower memory usage. Extend heap only at (1) after major GC or (2) after several (two times, at current) minor GC Details in<https://bugs.ruby-lang.org/issues/9607#note-9> [Bug #9607]

git-svn-id: svn+ssh://ci.ruby-lang.org/ruby/trunk@46387 b2dd03c8-39d4-4d8f-98ff-823fe69b080e

## **Revision 46387 - 06/09/2014 11:43 AM - ko1 (Koichi Sasada)**

gc.c: change full GC timing to keep lower memory usage. Extend heap only at (1) after major GC or (2) after several (two times, at current) minor GC Details in<https://bugs.ruby-lang.org/issues/9607#note-9> [Bug #9607]

## **Revision 46387 - 06/09/2014 11:43 AM - ko1 (Koichi Sasada)**

gc.c: change full GC timing to keep lower memory usage. Extend heap only at (1) after major GC or (2) after several (two times, at current) minor GC Details in<https://bugs.ruby-lang.org/issues/9607#note-9> [Bug #9607]

#### **Revision 46387 - 06/09/2014 11:43 AM - ko1 (Koichi Sasada)**

gc.c: change full GC timing to keep lower memory usage. Extend heap only at (1) after major GC or (2) after several (two times, at current) minor GC Details in<https://bugs.ruby-lang.org/issues/9607#note-9> [Bug #9607]

### **Revision 46387 - 06/09/2014 11:43 AM - ko1 (Koichi Sasada)**

gc.c: change full GC timing to keep lower memory usage. Extend heap only at (1) after major GC or (2) after several (two times, at current) minor GC Details in<https://bugs.ruby-lang.org/issues/9607#note-9> [Bug #9607]

#### **Revision 46387 - 06/09/2014 11:43 AM - ko1 (Koichi Sasada)**

gc.c: change full GC timing to keep lower memory usage. Extend heap only at (1) after major GC or (2) after several (two times, at current) minor GC Details in<https://bugs.ruby-lang.org/issues/9607#note-9> [Bug #9607]

#### **Revision 46387 - 06/09/2014 11:43 AM - ko1 (Koichi Sasada)**

gc.c: change full GC timing to keep lower memory usage. Extend heap only at (1) after major GC or (2) after several (two times, at current) minor GC Details in<https://bugs.ruby-lang.org/issues/9607#note-9> [Bug #9607]

# **Revision 478a0180 - 08/30/2014 04:29 PM - nagachika (Tomoyuki Chikanaga)**

merge revision(s) r46387: [Backport #9607]

 \* gc.c: change full GC timing to keep lower memory usage. Extend heap only at (1) after major GC

 or (2) after several (two times, at current) minor GC Details in https://bugs.ruby-lang.org/issues/9607#note-9 [Bug #9607]

git-svn-id: svn+ssh://ci.ruby-lang.org/ruby/branches/ruby\_2\_1@47326 b2dd03c8-39d4-4d8f-98ff-823fe69b080e

## **Revision 47326 - 08/30/2014 04:29 PM - nagachika (Tomoyuki Chikanaga)**

merge revision(s) r46387: [Backport #9607]

```
* gc.c: change full GC timing to keep lower memory usage.
   Extend heap only at
    (1) after major GC
   or
   (2) after several (two times, at current) minor GC
   Details in https://bugs.ruby-lang.org/issues/9607#note-9
   [Bug #9607]
```
### **History**

## **#1 - 03/07/2014 09:01 AM - ko1 (Koichi Sasada)**

*- Description updated*

# **#2 - 03/07/2014 09:05 AM - ko1 (Koichi Sasada)**

*- Description updated*

#### **#3 - 03/07/2014 09:07 AM - ko1 (Koichi Sasada)**

*- File gc.patch added*

Patch is added.

# **#4 - 03/16/2014 09:19 PM - normalperson (Eric Wong)**

[ko1@atdot.net](mailto:ko1@atdot.net) wrote:

File gc.patch added

Running this (on top of current trunk) to serve my (mostly static sites) on yhbt.net. Memory usage seems stable at ~31M (from ~49M)

I noticed vm1\_gc\_short\_with\_complex\_long got very slow with this patch: ~10s => ~118s I ran this several times to be sure. 2.0.0 only took around ~13s

#### **#5 - 03/17/2014 04:09 AM - ko1 (Koichi Sasada)**

Eric Wong wrote:

Running this (on top of current trunk) to serve my (mostly static sites) on yhbt.net. Memory usage seems stable at ~31M (from ~49M)

#### Thanks!

I noticed vm1\_gc\_short\_with\_complex\_long got very slow with this patch:  $~10s = ~118s$ I ran this several times to be sure. 2.0.0 only took around ~13s

OMG. Thank you for reporting.

Yes. It will do useless marking (minor marking) because of there are no empty spaces.

mmm.

### **#6 - 03/21/2014 09:58 PM - normalperson (Eric Wong)**

Eric Wong [normalperson@yhbt.net](mailto:normalperson@yhbt.net) wrote:

[ko1@atdot.net](mailto:ko1@atdot.net) wrote:

Running this (on top of current trunk) to serve my (mostly static sites) on yhbt.net. Memory usage seems stable at ~31M (from ~49M)

Actually, not, it hit ~89M(!). It could be I got a traffic surge (but I did not pay attention to that).

I also did not set MALLOC\_MMAP\_THRESHOLD\_ for eglibc malloc; only MALLOC\_ARENA\_MAX=1 MALLOC\_ARENA\_CHECK=1. So this may be a problem of malloc fragmentation, too.

#### **#7 - 04/10/2014 04:05 AM - Student (Nathan Zook)**

I wonder if it might not be better to give the user control? Specifically, consider a web application. It would make sense to hold off promoting objects created during a call-response cycle until the end of the cycle. But there is no way for the GC to know when that might be. This is trivial for the application to know.

More generally, applications know when they are entering periods with lots of mid-term objects being created. Adding GC no promote would allow an application to tune this behavior. I would suggest allowing calls with and without blocks, the blockless form would be reveresed by GC.allow\_promote.

## **#8 - 04/10/2014 05:38 AM - normalperson (Eric Wong)**

GC.promote/allow\_promote can work in some cases, but I consider it too ugly; as ugly as OobGC. It would also be error prone and hard to work in multithreaded situations.

I would rather have work towards automatic run-time optimizations (perhaps via online profiling/escape-analysis) than encourage users to do brittle/ugly things in their code for short-term benefit.

# **#9 - 06/09/2014 11:37 AM - ko1 (Koichi Sasada)**

- *File discourse\_benchmark.png added*
- *File young\_objects.png added*

After introducing AGE2\_PROMOTION patch, only a few old objects are added for each minor GC. The impact of this issue (too many slots) are not critical now. But some application can not protect increasing total slots.

#### I rewrite algorithm more simple:

```
def gc
    if do_major_gc_at_next_gc
        major_gc = false
        minor_mark()
    else
    major_qc = true    major_mark()
        last_major_gc = GC.count
    end
   sweep() # Actually it is lazy sweep.
    if total_slots * 0.7 < using_slots
        # not enough space
        if major_gc ||
              GC.count - last_major_gc > 2 # (A) extend heap at least 2 minor GC run
             extend_heap
        else
            do_major_gc_at_next_gc = true
        end
    end
end
```
This algorithm simply do:

(1) If not enough slots after minor GC, do major GC at next GC (2) If not enough slots after major GC, extend heap (3) If not enough slots after minor GC *and* only a few minor GC until last major GC (it should be not enough slots), extend heap ((A) in the above algorithm)

This strategy keeps lower total slots.

#### discourse\_benchmark.png

This picture shows the (a) total\_slots (b) old\_objects (c) ru\_minflt (used memory pages given by getrusage) for current trunk and modified (above algorithm introduced) trunk using gc\_tracer.

You can see:

(1) ru\_minflt (rough memory usage) is linear to total\_slots.

(2) heap\_slots/modified is fewer than heap\_slots. It has impact.

(3) old\_objects/modified is reduced periodically. Do major GC aggressively compare with current trunk.

(4) Modified trunk invokes higher number of GC events (similar to GC count). This is because total slots number is fewer than current trunk. It is intentional.

You can increment consuming slot number using environment variables. So that I will introduce this patch. It means that default GC parameter is "low memory consuming/low performance" compare with current trunk/Ruby 2.1.

#### The patch is also small:

Index: gc.c

```
===================================================================
--- gc.c (revision 46386)
+++ gc.c    (working copy)
@@ -531,6 +531,9 @@
    int parent_object_is_old;
    int need_major_gc;
+
+   size_t last_major_gc;
+
        size_t remembered_shady_object_count;
        size_t remembered_shady_object_limit;
        size_t old_object_count;
@@ -3035,15 +3038,13 @@
          (int)heap->total_slots, (int)heap_pages_swept_slots, (int)heap_pages_min_free_slots);
     if (heap_pages_swept_slots < heap_pages_min_free_slots) {
   heap_set_increment(objspace, heap_extend_pages(objspace));
- heap_increment(objspace, heap);
-
-#if USE_RGENGC
-   if (objspace->rgengc.remembered_shady_object_count + objspace->rgengc.old_object_count > (heap_pages_lengt
h * HEAP_OBJ_LIMIT) / 2) {
        /* if [old]+[remembered shady] > [all object count]/2, then do major GC */
- objspace->rgengc.need_major_gc = GPR_FLAG_MAJOR_BY_RESCAN;
+   if (objspace->rgengc.during_minor_gc && objspace->profile.count - objspace->rgengc.last_major_gc > 2 /* ma
gic number */) {
+       objspace->rgengc.need_major_gc = GPR_FLAG_MAJOR_BY_NOFREE;
        }
-#endif
   else {
+       heap_set_increment(objspace, heap_extend_pages(objspace));
+       heap_increment(objspace, heap);
+ }
   \rightarrow     gc_prof_set_heap_info(objspace);
@@ -4256,6 +4257,7 @@
        objspace->profile.major_gc_count++;
    objspace\rightarrowrgengc.remembered_shady_object_count = 0;
        objspace->rgengc.old_object_count = 0;
    +   objspace->rgengc.last_major_gc = objspace->profile.count;
        rgengc_mark_and_rememberset_clear(objspace, heap_eden);
         }
  #endif
```
PS. BTW, AGE2PROMOTION strategy introducing young objects, which is promoted from infant objects and will be promoted to old objects. I also counts them and I found that they are only a few objects in this program.

young\_objects.png

### **#10 - 06/09/2014 11:43 AM - ko1 (Koichi Sasada)**

*- Status changed from Open to Closed*

*- % Done changed from 0 to 100*

gc.c: change full GC timing to keep lower memory usage. Extend heap only at (1) after major GC or (2) after several (two times, at current) minor GC Details in<https://bugs.ruby-lang.org/issues/9607#note-9> [Bug [#9607](https://bugs.ruby-lang.org/issues/9607)]

# **#11 - 06/30/2014 06:57 AM - ko1 (Koichi Sasada)**

*- Backport changed from 1.9.3: UNKNOWN, 2.0.0: UNKNOWN, 2.1: UNKNOWN to 1.9.3: UNKNOWN, 2.0.0: UNKNOWN, 2.1: REQUIRED*

The following patch is for current Ruby 2.1 branch.

Can anyone (who has memory consuming trouble) try this patch on Ruby 2.1 trunk?

I think this patch will decrease memory consumption on Ruby 2.1 (but increase major GC counts).

#### Chikanaga-san:

Please consider this patch for next Ruby 2.1 release.

```
Index: gc.c
                                   ===================================================================
--- gc.c (revision 46622)
+++ gc.c    (working copy)
@@ -519,6 +519,9 @@
       int parent_object_is_old;
    int need_major_gc;
+
+   size_t last_major_gc;
+
        size_t remembered_shady_object_count;
        size_t remembered_shady_object_limit;
        size_t old_object_count;
@@ -2954,14 +2957,17 @@
         (int)heap->total_slots, (int)heap_pages_swept_slots, (int)heap_pages_min_free_slots);
     if (heap_pages_swept_slots < heap_pages_min_free_slots) {
+#if USE_RGENGC
+   if (objspace->rgengc.during_minor_gc && objspace->profile.count - objspace->rgengc.last_major_gc > 2 /* ma
gic number */) {
+       objspace->rgengc.need_major_gc = GPR_FLAG_MAJOR_BY_NOFREE;
+ }
+   else {
+       heap_set_increment(objspace, (heap_pages_min_free_slots - heap_pages_swept_slots) / HEAP_OBJ_LIMIT);
+       heap_increment(objspace, heap);
+ }
+#else
        heap_set_increment(objspace, (heap_pages_min_free_slots - heap_pages_swept_slots) / HEAP_OBJ_LIMIT);
   heap_increment(objspace, heap);
-
-#if USE_RGENGC
   -   if (objspace->rgengc.remembered_shady_object_count + objspace->rgengc.old_object_count > (heap_pages_lengt
h * HEAP OBJ LIMIT) / 2) {
        /* if [old]+[remembered shady] > [all object count]/2, then do major GC */
-       objspace->rgengc.need_major_gc = GPR_FLAG_MAJOR_BY_RESCAN;
- \} #endif
\left\{\begin{array}{cc}1&1\\1&1\end{array}\right\}
```
#### **#12 - 08/21/2014 09:15 AM - ko1 (Koichi Sasada)**

I checked benchmark results and no big regression are observed comapre with current edge of Ruby 2.1. <http://www.atdot.net/sp/raw/ywfnan> (ruby\_2\_1a is same as ruby\_2\_1. to check accuracy (ideally, there should be no difference)).

I understand that the last patch doesn't work. Please try it: <http://www.atdot.net/sp/raw/sabnan>

#### or

Index: gc.c

===================================================================  $---$  gc.c (revision 47240) +++ gc.c (working copy) @@ -519,6 +519,9 @@ int parent\_object\_is\_old;

```
    int need_major_gc;
+
+   size_t last_major_gc;
+
        size_t remembered_shady_object_count;
        size_t remembered_shady_object_limit;
        size_t old_object_count;
@@ -2954,14 +2957,17 @@
                   (int)heap->total_slots, (int)heap_pages_swept_slots, (int)heap_pages_min_free_slots);
          if (heap_pages_swept_slots < heap_pages_min_free_slots) {
+#if USE_RGENGC
+   if (objspace->rgengc.during_minor_gc && objspace->profile.count - objspace->rgengc.last_major_gc > 2 /* ma
gic number */) {
+       objspace->rgengc.need_major_gc = GPR_FLAG_MAJOR_BY_NOFREE;
    \rightarrow  }
+ \theta se {
+       heap_set_increment(objspace, (heap_pages_min_free_slots - heap_pages_swept_slots) / HEAP_OBJ_LIMIT);
+       heap_increment(objspace, heap);
+ }
+#else
        heap_set_increment(objspace, (heap_pages_min_free_slots - heap_pages_swept_slots) / HEAP_OBJ_LIMIT);
    heap_increment(objspace, heap);
-
-#if USE_RGENGC
   -   if (objspace->rgengc.remembered_shady_object_count + objspace->rgengc.old_object_count > (heap_pages_lengt
h * HEAP OBJ LIMIT) / 2) {
         /* if [old]+[remembered shadow] > [all object count]/2, then do major GC */
        -       objspace->rgengc.need_major_gc = GPR_FLAG_MAJOR_BY_RESCAN;
- }
  #endif
 \left\{\begin{array}{cc}1&1\\1&1\end{array}\right\}
```
# **#13 - 08/21/2014 09:58 PM - normalperson (Eric Wong)**

Thanks, I can confirm good results on 2.1.2!

### **#14 - 08/30/2014 04:32 PM - nagachika (Tomoyuki Chikanaga)**

*- Backport changed from 1.9.3: UNKNOWN, 2.0.0: UNKNOWN, 2.1: REQUIRED to 1.9.3: UNKNOWN, 2.0.0: UNKNOWN, 2.1: DONE*

Thank you ko1 for providing a patch to ruby\_2\_1. I can apply it cleanly. Ant thank you eric for your confirmation.

Backported into ruby 2 1 branch at r47326.

## **#15 - 09/05/2014 05:17 AM - usa (Usaku NAKAMURA)**

*- Backport changed from 1.9.3: UNKNOWN, 2.0.0: UNKNOWN, 2.1: DONE to 2.0.0: DONTNEED, 2.1: DONE*

# **Files** ruby2\_2.JPG 64.4 KB 03/07/2014 ko1 (Koichi Sasada) ruby\_2\_2\_factor\_1\_3.JPG 72.4 KB 03/07/2014 ko1 (Koichi Sasada) proposed.JPG **69.7 KB** 03/07/2014 **https://www.franchology.org/2014** ko1 (Koichi Sasada) proposed\_factor\_1\_3.JPG 70.3 KB 03/07/2014 ko1 (Koichi Sasada) gc.patch 601 (Koichi Sasada) 7.48 KB 03/07/2014 61 (Koichi Sasada) discourse\_benchmark.png 18.4 KB 06/09/2014 ko1 (Koichi Sasada) young\_objects.png example by the state of the state of 8.17 KB 06/09/2014 compared the state of the Sasada)